L.A. BOYD – GSHS Vis Arts

## "Spontaneous Realism"

## Acrylic/Oil/Gouache Portraiture

Students will research the Austrian artist, Voka; <u>http://www.voka.at/</u> and prepare to paint using similar technique(s).

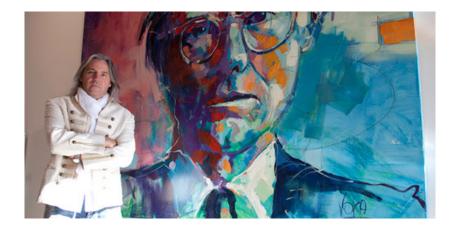

You will select a "head shot" image of yourself or someone of choice and using photoshop, will Posterize the image. The posterizing adjustment will transform your selected image into multiple layers. You will pick the amount of layers you feel comfortable working with. Once the image/layers are set, you will need a greyscale and color print of the image. NOTE: You do not have to paint the image in the color schemes of the prints and you are allowed to come up with another color scheme of choice.

Pick out a framed canvas or board to paint on as well as the type of paint you wish to use. You are more than welcome to use a grid to draw your image on the canvas. I personally draw a "crosshair" on top of the image to help me illustrate the image to proportion. You DO NOT have to use a grid but it can make it a bit easier. Using a pencil, sketch out the image onto the canvas making sure to include all of the shapes per each layer. If you are familiar with the old "paint by numbers" products and how their images looked, then your image should look very similar.

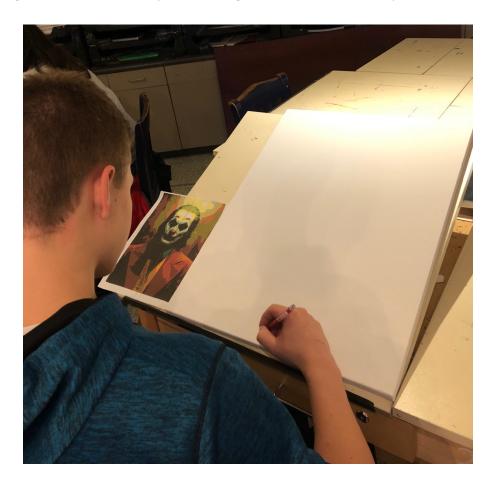

Once you have sketched out each layer of the image and are happy with what you have completed, you can start painting. Note: The sketched image will look "weird" but will look much more like the printed image once you start painting. You can start with any color but typically I like to start with the lightest color and go to the darkest. You can start with whatever color you prefer. Now, once you pick the first color to start painting, you can paint all of the spots on the canvas that you have sketched that relate to that color. If you want to be "spontaneous" and paint all over the place, then great!

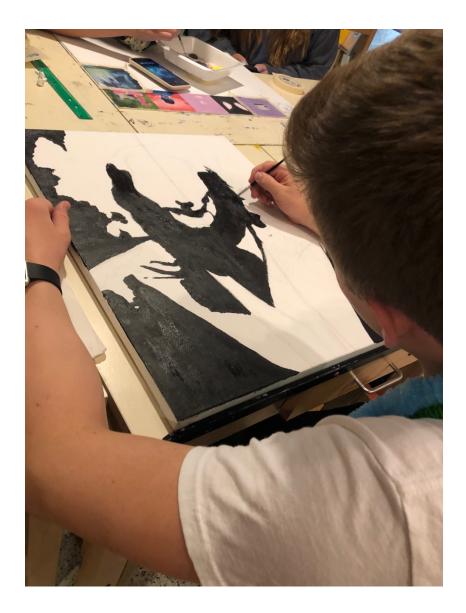

You will have to mix some colors but if you can purchase the correct colors then great. I like to start with one color then add to that color to retain more similar tones throughout the painting. This is a suggestion not a requirement. See Below for examples and GOOD LUCK CREATIVES!

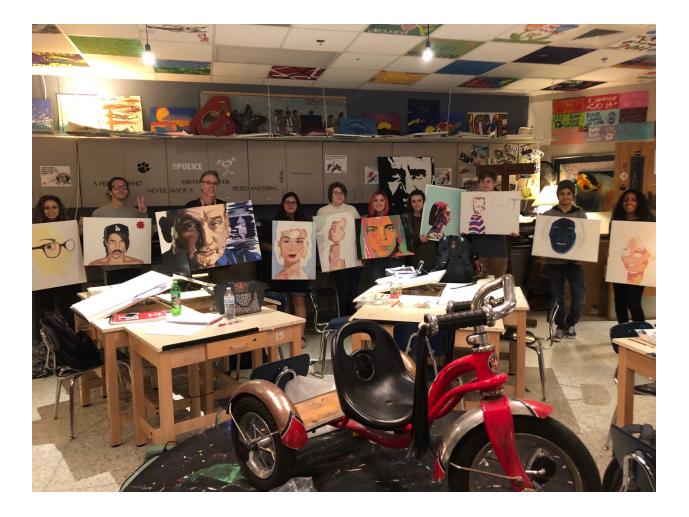

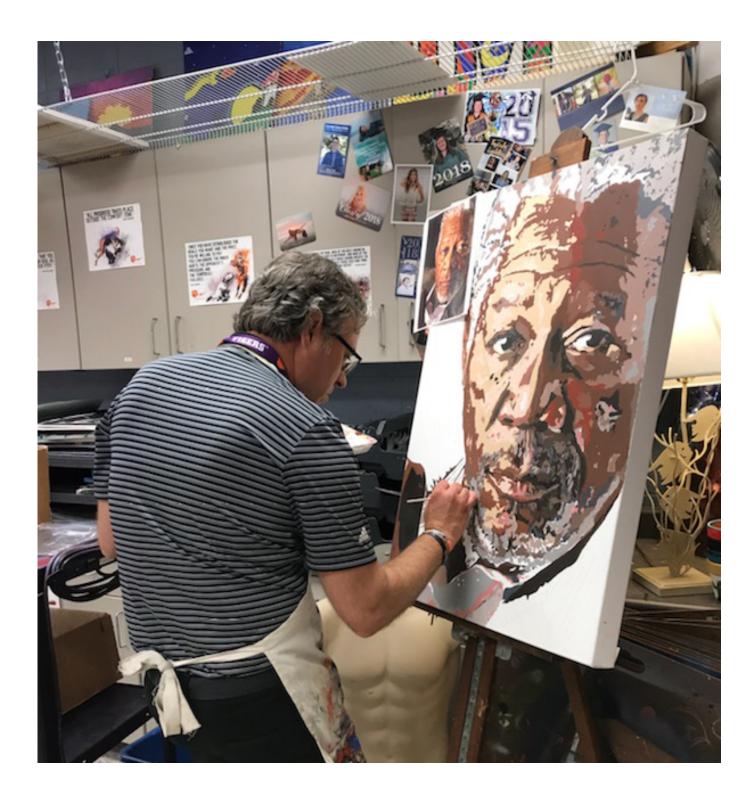